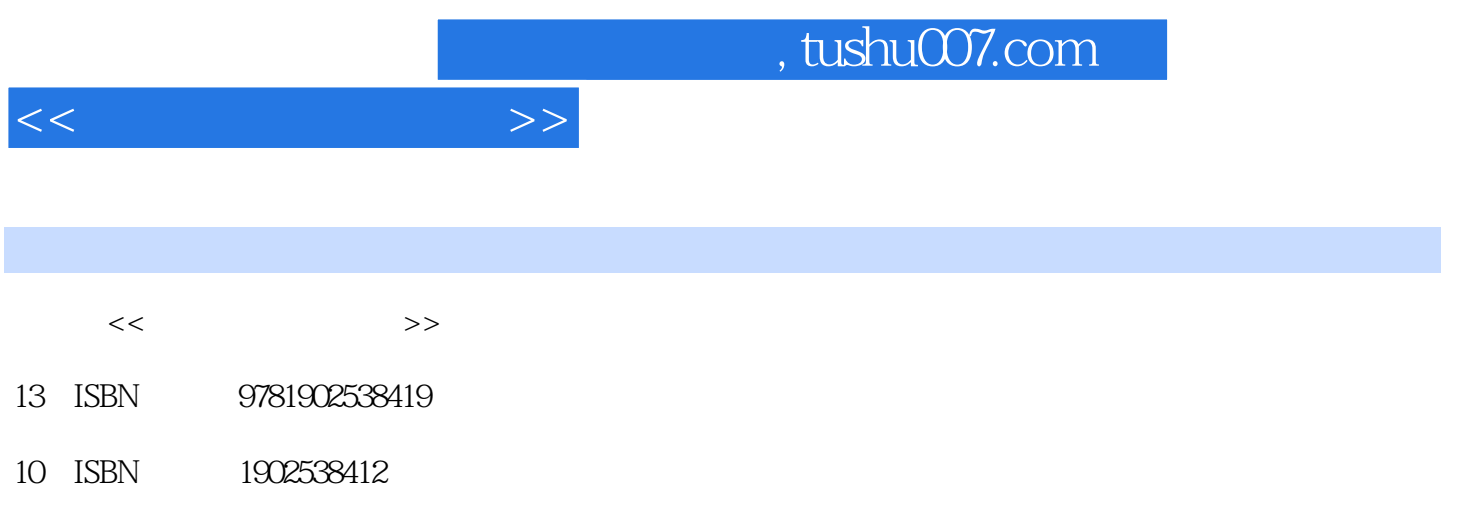

出版时间:2005-12

Trafalgar Square

Busselle, Michael

页数:128

PDF

更多资源请访问:http://www.tushu007.com

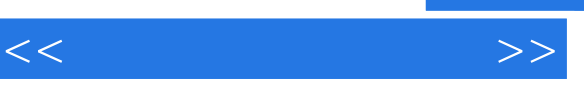

The Better Digital Photography Guides are aimed at amateur photographers who want to explore the potential of digital technology to improve the quality and range of their work, be it snapshots of family activities, records of their travels, landscapes, portraits, or still-lifes. Master photographer Michael Busselle breaks down the image-making process into three phases: Capture, Enhance, and Print. While his stunning photographs educate through visual inspiration, his clear step-by-step text simplifies all the procedures. To landscape photographers, digital offers previously undreamed of possibilities for enhancing their work or eliminating snags that were not apparent at the time a pictures was taken. Telegraph lines can be removed, skies can be improved, and light and shadow effects that didn't quite work can be strengthened. In short, photographers have a second chance to produce a print that more fully reflects the vision they had in mind at the point of capture. Each of Michael Busselle's stunning images, which he uses to demonstrate the ways in which landscape photographers can use digital techniques to improve their work, is accompanied by instructions broken down into three phases —Capture, Enhance, and Print—which explain his original intentions and the ways in which they were finally realized. Inspired by these examples, amateurs will quickly discover the immense creative possibilities opened up by the new technology.

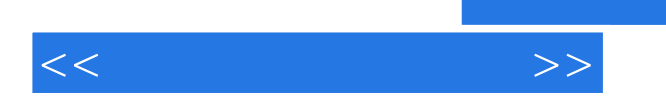

IntroductionNineteen Steps to Capturing Images The Classic View Featuring the Sky Looking for Patterns Using Texture Photographing Trees Nature in Close-up The Abstract Approach Photographing Water The Urban Scene Coastlines Man-made Landscapes Seascapes An Eye for Colour The Monochrome View Using Light Choosing a Viewpoint Framing the Image Understanding Exposure Using Depth of FieldTen Steps to Enhancing images Creative Cropping Adjusting Density and Contrast Contrast Control Controlling Colour Accentuating Skies Adding Skies Using Special Effects Converting to Monochrome Creating Toned Images Adding a BorderGallery Case Studies of Thirty Successful ImagesCameras and Equipment Sensors and Pixels Digital Cameras Lenses and Accessories Making Prints Web Images Saving and Storing Organising and FilingGlossary

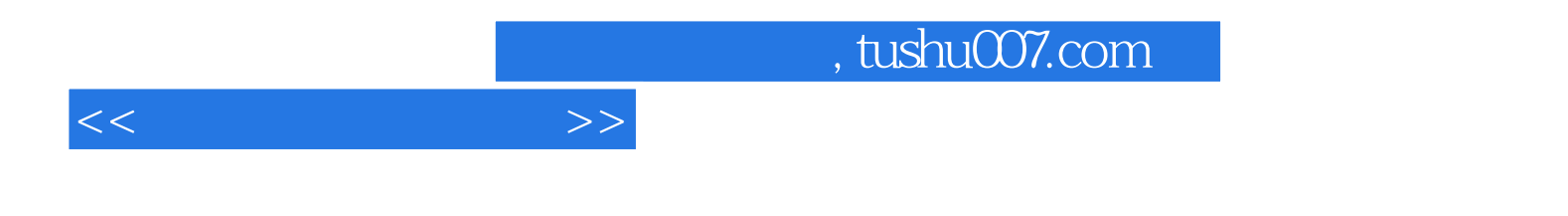

本站所提供下载的PDF图书仅提供预览和简介,请支持正版图书。

更多资源请访问:http://www.tushu007.com